## Menggunakan papan ketik dan tetikus Anda

Magic Keyboard dan Magic Mouse sudah dipasangkan dengan iMac Anda. Untuk menyalakan, geser pengalih sehingga warna hijau terlihat. Untuk mengisi daya atau memasangkannya lagi, gunakan Kabel USB-C ke Lightning yang disertakan.

Untuk mempelajari lebih lanjut mengenai cara mengatur dan menggunakan iMac Anda, dapatkan petunjuk *Hal Penting iMac* di [support.apple.com/guide/imac.](http://support.apple.com/guide/imac)

Untuk detail informasi dukungan, buka [support.apple.com/id-id/mac/imac.](http://support.apple.com/id-id/mac/imac) Untuk menghubungi Apple, buka [support.apple.com/id-id/contact.](http://support.apple.com/id-id/contact)

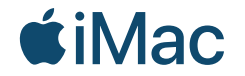

Tidak semua fitur tersedia di semua wilayah. © 2021 Apple Inc. Semua hak cipta dilindungi undang-undang. Designed by Apple in California. Printed in XXXX. ID034-04541-A

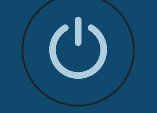

Selamat Datang di iMac Anda Tekan tombol daya di bagian belakang. Asisten Pengaturan akan membantu Anda memulai dengan macOS.

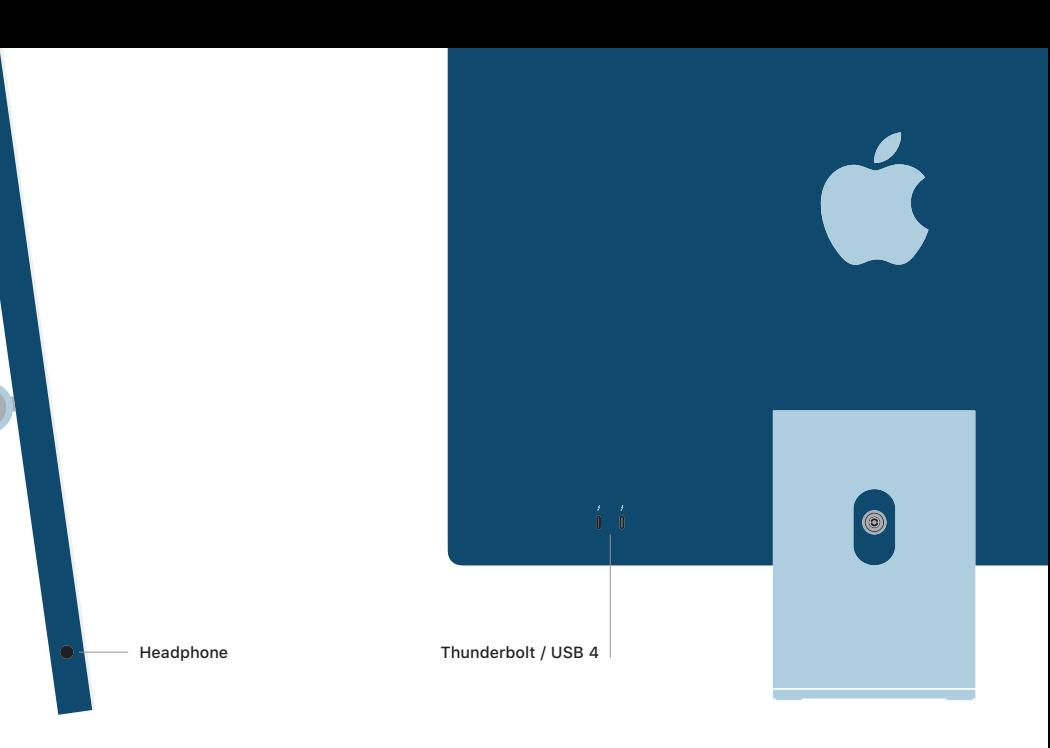